## How to use interfaces to connect to multiple tasks

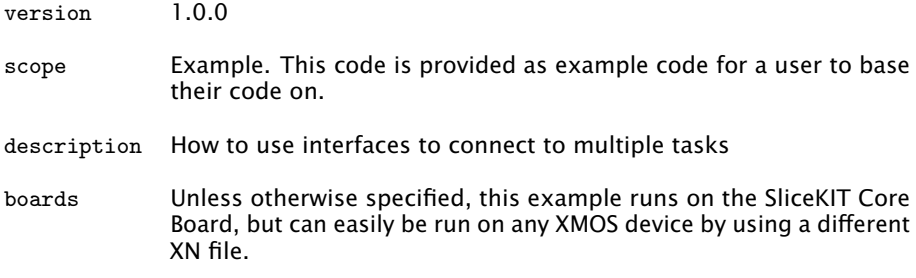

The following example shows three tasks running in parallel and communicating. The task3 function receives messages from either task1 or task2.

```
void task1 ( interface my_interface client c) {
  c. msgA (5 , 10) ;
}
void task2 ( interface my_interface client c) {
  c. msgA (20, 25);}
void task3 ( interface my_interface server c ,
            interface my_interface server d) {
  for (int i=0; i < 2; i++) {
    // wait for either msgA or msgB over connection c.
    select {
    case c.msgA(int x, int y):
      printf ("Received msgA from interface end c: \lambda d, \lambda d \lambda n", x, y);
       break ;
    case d.msgA(int x, int y):
      printf ("Received msgA from interface end d: \lambdad, \lambdad\n", x, y);
       break ;
    }
  }
}
int main (void) {
  interface my_interface c;
  interface my_interface d;
  par {
    task1 (c) ;
    task2(d);task3(c, d);}
  return 0;
}
```
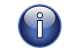

You can also connect to multiple tasks over the same interfaces using interface arrays.

Publication Date: 2013/7/18 REV A

XMOS © 2013, All Rights Reserved

Xmos Ltd. is the owner or licensee of the information in this document and is providing it to you "AS IS" with no warranty of any kind, express or implied and shall have no liability in relation to its use. Xmos Ltd. makes no representation that the information, or any particular implementation thereof, is or will be free from any claims of infringement and again, shall have no liability in relation to any such claims.

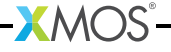